## **Conmutación y Enrutamiento II Tercera Evaluación**

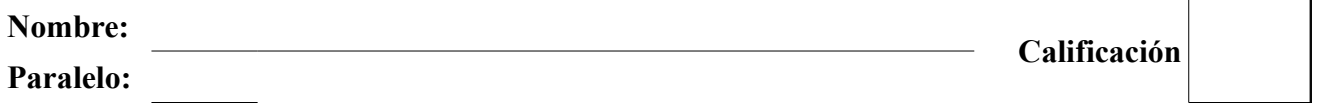

- **1. En base al diagrama mostrado y las salidas de los comandos "show interface trunk" y "show running-configuration" y "show vlan brief" determine porque no se pueden realizar las siguientes actividades; describa los problemas y proponga al menos una solución** 
	- **a) Imprimir desde PC4. (20 puntos)**
	- **b) Recibir respuesta al comando "ping 192.168.50.254" desde S1 (5 puntos)**
	- **c) PC1 contactar a la impresora (5 puntos)**

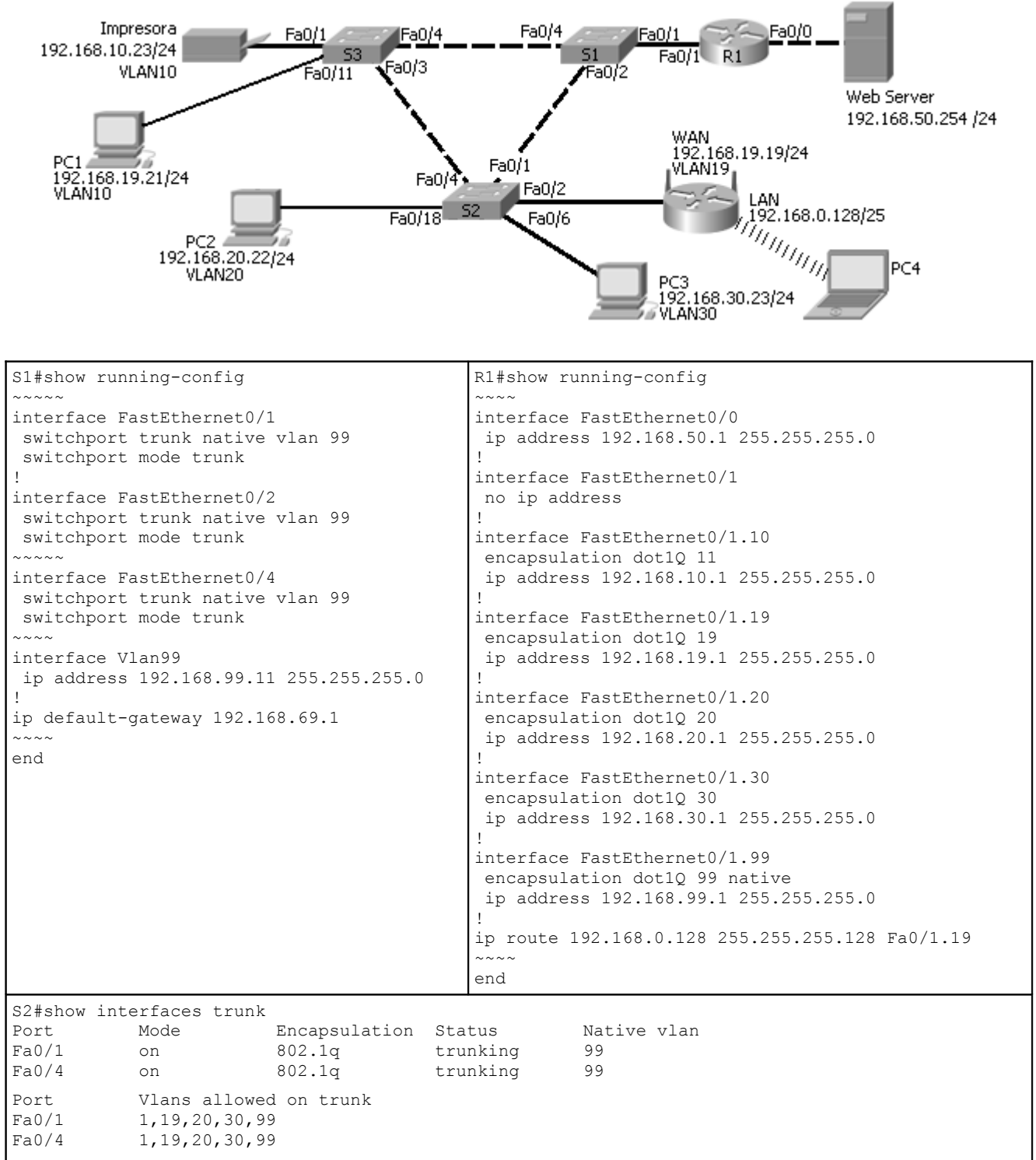

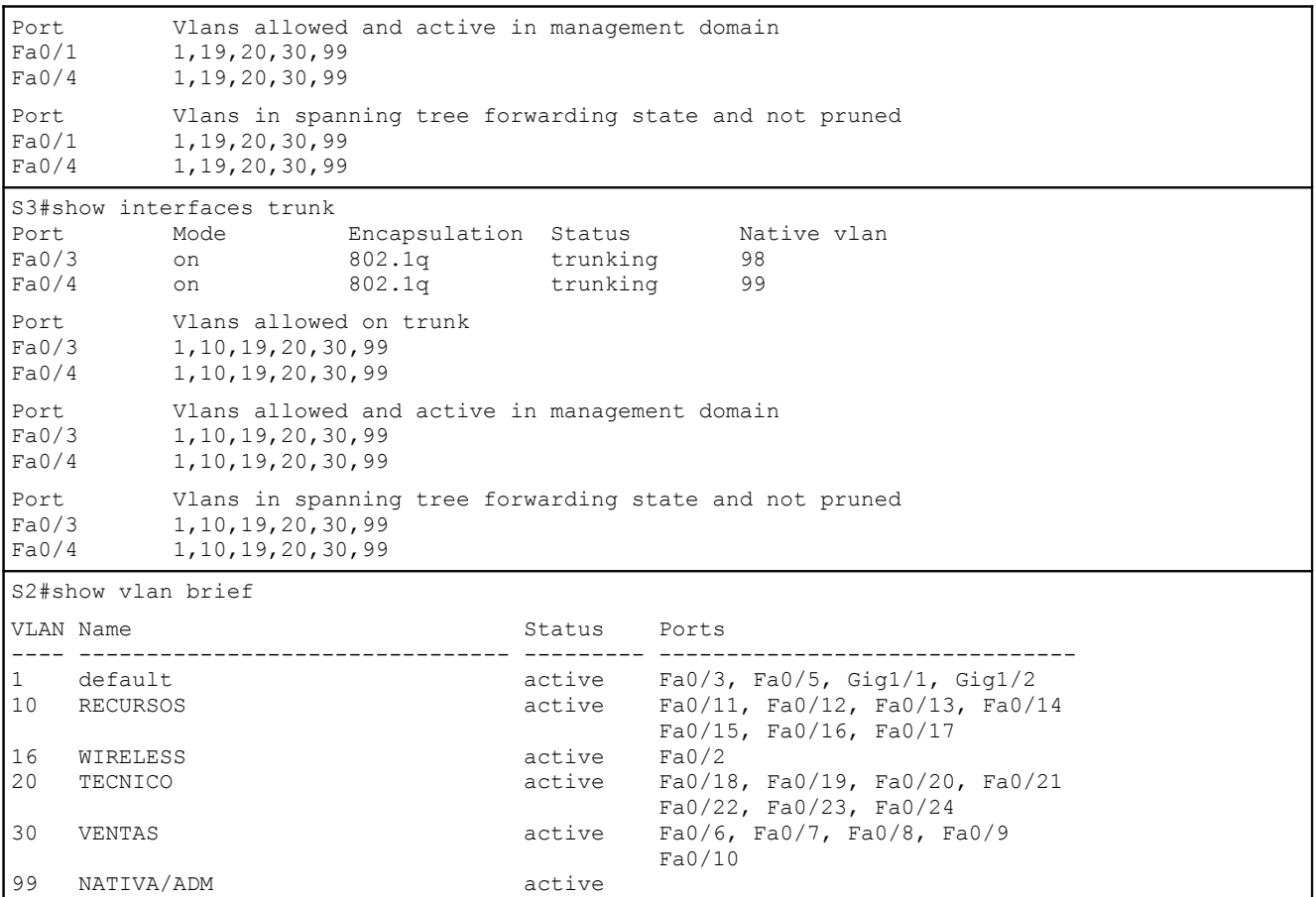

# **2. Describa el funcionamiento del Aprendizaje "Sticky" (10 puntos)**

3. Defina brevemente los siguientes términos (30 puntos)

,我们的人们也不会有什么。""我们的人们,我们的人们也不会有什么?""我们的人们,我们的人们的人们,我们的人们的人们,我们的人们的人们,我们的人们的人们,我们的

a) Capa de Núcleo

b) Conmutación Asimétrica

c) Test de penetración

## d) Conmutador Transparente

 $e) VTP$ 

f) IEEE802.11a

g) Anuncio VTP de subconjunto

### h) Enrutador

i) Método de reacción a intento de violación "Shutdown"

*i*) Puerta de enlace

### 4. Complete la siguiente tabla (10 puntos)

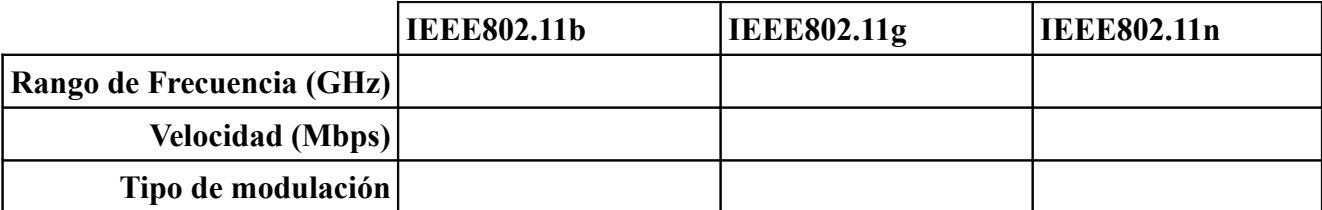

**5. Describa detalladamente el proceso de selección del Puente Raíz y la determinación del tipo de los puertos (raíz, designado y alterno) en la operación del Protocolo "Spanning Tree". Por favor incluir un gráfico (20 puntos)**